## Numerical Methods I – Problem Sheet 1

Matúš Harvan, Marcel Oliver

## September 24, 2003

5. (a) Consider the equation  $x^2 + px + 1 = 0$ . We use the well known formula for roots of a quadratic equation

$$
x = \frac{-b \pm \sqrt{b^2 - 4ac}}{2}
$$

so that

$$
x_1 = \frac{-p - \sqrt{p^2 - 4}}{2} \tag{1}
$$

$$
x_2 = \frac{-p + \sqrt{p^2 - 4}}{2} \tag{2}
$$

The claim is that  $x_1 \sim -p$  and  $x_2 \sim -1/p$ , where  $x \sim y$  denotes that x asyptotes y, i.e. that

$$
\lim_{p \to \infty} \frac{x(p)}{y(p)} = 1.
$$

This condition is easily checked for  $x_1$ :

$$
\lim_{p \to \infty} \frac{x_1}{-p} = \lim_{p \to \infty} \frac{-p - \sqrt{p^2 - 4}}{-2p} = \lim_{p \to \infty} \frac{1 + \sqrt{1 - 4/p^2}}{2} = 1.
$$

For  $x_2$  we write

$$
x_2 = -\frac{p - \sqrt{p^2 - 4}}{2}
$$
  
=  $-\frac{p - \sqrt{p^2 - 4}}{2} \cdot \frac{p + \sqrt{p^2 - 4}}{p + \sqrt{p^2 - 4}}$   
=  $-\frac{p^2 - (p^2 - 4)}{2p + 2\sqrt{p^2 - 4}}$   
=  $-\frac{4}{2p + 2\sqrt{p^2 - 4}}$   
=  $-\frac{2}{p + \sqrt{p^2 - 4}}$ . (3)

Therefore,

$$
\lim_{p \to \infty} \frac{x_2}{-1/p} = \lim_{p \to \infty} \frac{2p}{p + \sqrt{p^2 - 4}} = \lim_{p \to \infty} \frac{2}{1 + \sqrt{1 - 4/p^2}} = 1.
$$

(b) octave:1> format long; p=1e10; octave:  $2$  x1 =  $(-p+sqrt((p^2)-4))/2$  $x1 = 0$ octave:3> x2=(-p-sqrt((p^2)-4))/2  $x2 = -100000000000$ octave:4> x2better=(02/(p+sqrt(p^2-4))) x2better = 1.00000000000000e-10

x1 and x2 are calculated using the standard formula, equation (2). However, the result for  $x_2$  has an extremely large relative error.

- (c) The stable way of computing  $x_2$  is to use equation (3). In the above transcript it is denoted as x2better and has negligible relative error.
- 6. (a) The algorithm is in file  $p6.m^1$ . A copy of it follows:

```
start=2;
stop=40;
z=[1:stop];z(2)=2;err=[1:stop];
function out = iter(z, n)out=(2^{(n-(1/2))) * sqrt( 1-sqrt(1- (4^{(n-1-n)}) * (z^2)));
end
for n=start:stop-1
        z(n+1)=iter1(z(n),n);endfor
ideal=ones(1,stop).*pi;
err=abs(ideal.-z);
n=1:stop;
gset term postscript
gset output "p6_fig1.ps"
semilogy(n(start:stop),err(start:stop))
gset term x11
```
(b) The recursive formula contains  $\sqrt{1-\sqrt{1-4^{1-n}\cdot\pi^2}} = \sqrt{1-\sqrt{1-2^{2-2n}\cdot\pi^2}}$ . The especially bad part here is the  $1 - 4^{1-n} \cdot \pi^2$ . For  $n = 17$  this gets  $1 - 4^{-16}\pi =$  $1 - 2^{-32}\pi$ , so that we subtract a very small number from 1. Although this is not yet smaller than  $\varepsilon_M$ , it already produces an error, as subtraction has rather higher relative error. This error is then propagated and further amplified as the formula is calculated (square roots, other subtractions, ...). At a certain point the  $4^{1-n}\pi$ gets smaller than  $\varepsilon_M$ , so we get  $2^{n-\frac{1}{2}}\sqrt{1-\sqrt{1-0}}=0$  and there is no point in continuing the calculations further.

 $1\text{MO}$ : This code contains a few tricks that are specific to Octave. A more generic (and shorter)n Octave/Matlab code is in the file piseq.m

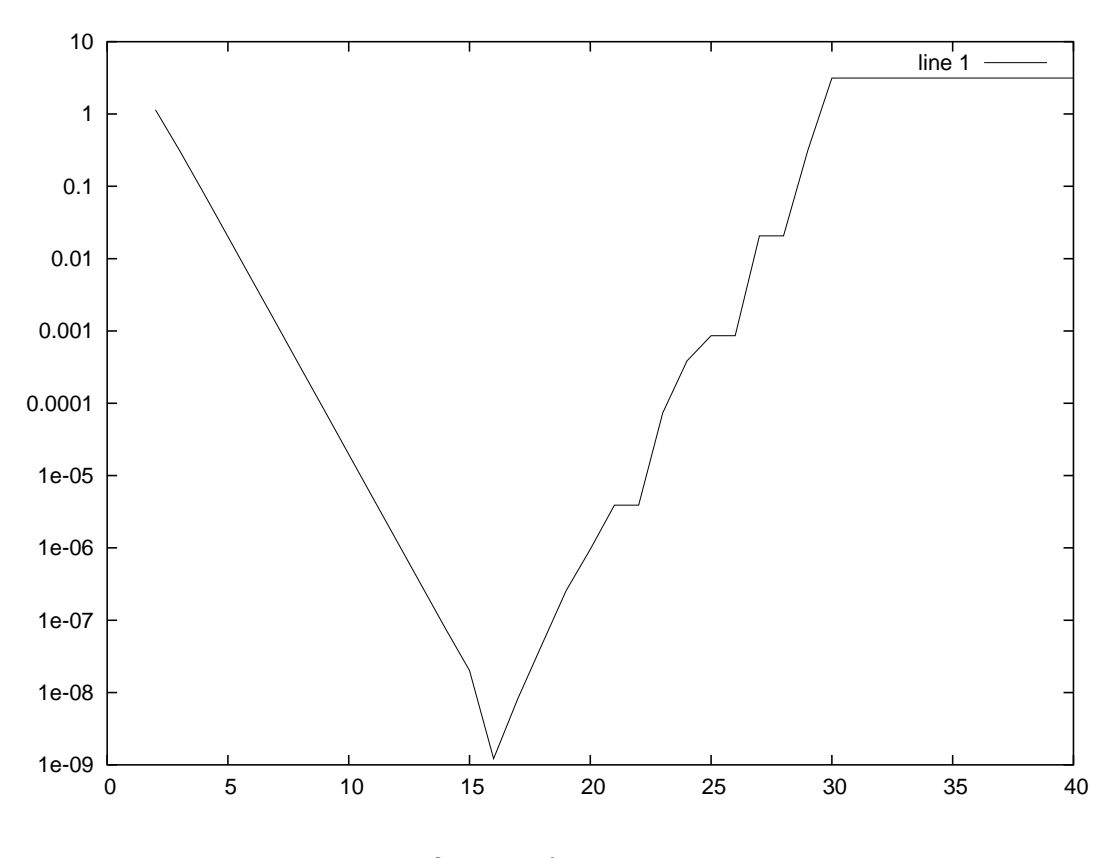

Figure 1: Output of  $pt.m$ : Error vs.  $n$ 

Another problem is that this is a recursive formula and even small errors at earlier steps are carried on to further steps and get amplified.

(c) The idea behind the formula is to take a unit circle and divide it into a finite number of triangles  $(2^n)$ . Then areas of those triangles are added together. Their total area approximates the area of the unit circle, which is  $\pi$ . The more triangles the unit circle is divided into, the more accurate the approximation is.

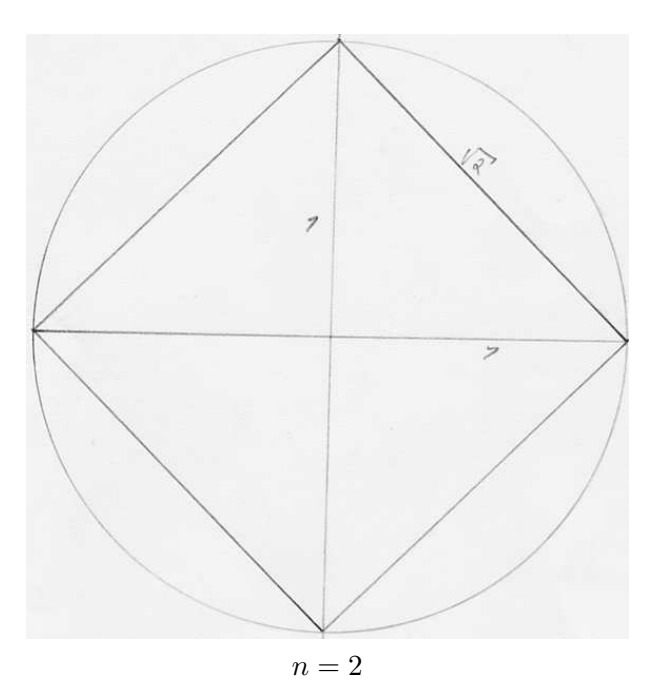

The first iteration is for  $n = 2$  e.g. drawing four triangles (which together form a square) into the unit circle. This square contains four triangles and has side of length  $\sqrt{1^2+1^2} = \sqrt{2}$  and area of 2. This is the starting point of out sequence.

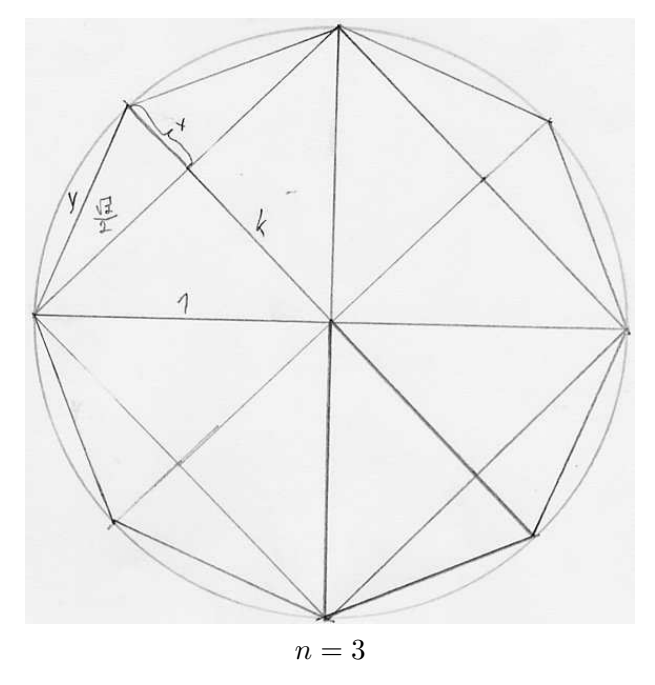

 $n = 3$ : Each of the four triangles from  $n = 2$  gets divided into two triangles, so we get eight triangles. Two sides of the triangle are of length 1 (radius of the unit circle) and its height is  $\frac{\sqrt{2}}{2}$ 2 1  $\frac{1}{2} \cdot 1 \cdot 8 = 2\sqrt{2} \approx 2.828 = z_3.$ 

(d) We can stabilize the algorithm by manipulating the formula:

$$
z_{n+1} = 2^{n-\frac{1}{2}}\sqrt{1-\sqrt{1-4^{1-n}z_n^2}}
$$
  
\n
$$
= \frac{2^{n-\frac{1}{2}}\sqrt{1-\sqrt{1-4^{1-n}z_n^2}}\sqrt{1+\sqrt{1-4^{1-n}z_n^2}}
$$
  
\n
$$
= 2^{n-\frac{1}{2}}\sqrt{\frac{\sqrt{1-(1-4^{1-n}z_n^2)}}{1+\sqrt{1-4^{1-n}z_n^2}}}
$$
  
\n
$$
= 2^{n-\frac{1}{2}}\sqrt{\frac{\sqrt{4^{1-n}z_n^2}}{1+\sqrt{1-4^{1-n}z_n^2}}}
$$
  
\n
$$
= \frac{2^{n-\frac{1}{2}}z_n\sqrt{4^{1-n}}}{\sqrt{1+\sqrt{1-4^{1-n}z_n^2}}}
$$
  
\n
$$
= \frac{2^{n-\frac{1}{2}}z_n2^{1-n}}{\sqrt{1+\sqrt{1-4^{1-n}z_n^2}}}
$$
  
\n
$$
= \frac{\sqrt{2}z_n}{\sqrt{1+\sqrt{1-4^{1-n}z_n^2}}}
$$

This gives us a more stable algorithm, as can be seen in Figure 2. The implementation of the algorithm is in file  $p6_2$ .m. A copy follows:

```
start=2;
stop=40;
z2=[1:stop];
z2(2)=2;
err2=[1:stop];
function out = iter2(z, n)out=sqrt(2)*z/sqrt(1+sqrt(1-(4^(1-n))* (z^2)));
end
for n=start:stop-1
        z2(n+1)=iter2(z2(n),n);
endfor
ideal=ones(1,stop).*pi;
err2=abs(ideal.-z2);
n=1:stop;
gset term postscript
gset output "p6_fig2.ps"
semilogy(n(start:stop),err2(start:stop))
gset term x11
```
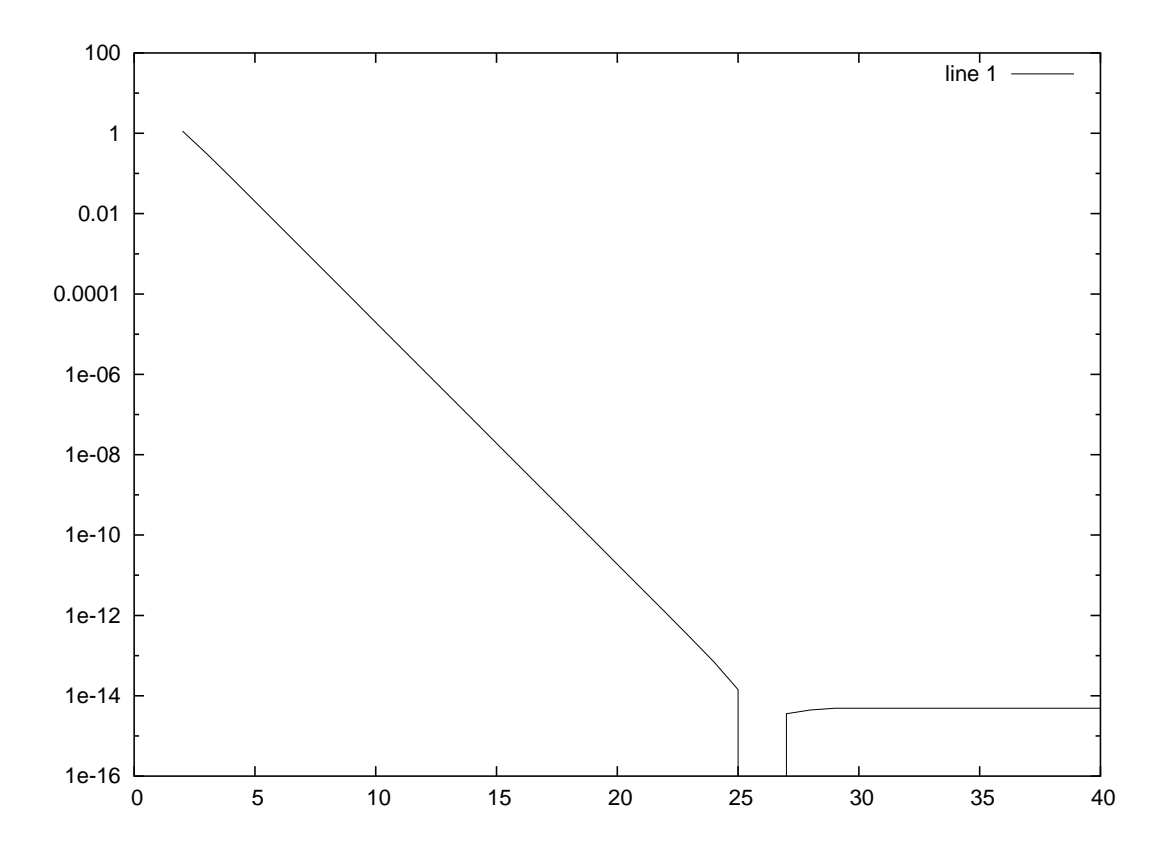

Figure 2: errors vs. n for stable method